**Министерство науки и высшего образования РФ** Образовательная автономная некоммерческая организация высшего образования «Волжский университет имени В.Н. Татищева» (институт) Документ подписан простой электронной подписью Информация о владельце: ФИО: Якушин Владимир Андреевич Должность: ректор, д.ю.н., профессор Дата подписания: 02.11.**2023 разов** Уникальный программный ключ: a5427c2559e1ff4b007ed9b1994671e27053e0dc

> **УТВЕРЖДАЮ** Ректор Якушин В.А. от 02.05.2023г. № 77/1

## **Рабочая программа**

## **Электронный бизнес**

Направление подготовки 09.03.02 Информационные системы и технологии

Квалификация (степень) выпускника – бакалавр

Форма обучения – очная, заочная, очно-заочная

Тольятти, 2023 г.

Рабочая программа **Электронный бизнес** составлена с требованиями ФГОС, ВО, ОПОП по направлению подготовки 09.03.02 Информационные системы и технологии (уровень высшего образования: бакалавриат) и учебного плана.

Программа обсуждена и рекомендована к использованию и (или) изданию решением кафедры на заседании кафедры «Информатика и системы управления» протокол № 09 от 19.04.2023г. Зав. кафедрой ИиСУ к.п.н., доцент Е.Н. Горбачевская

Одобрено Учебно-методическим советом вуза протокол № 4/23 от 27.04.2023г Председатель УМС к.п.н. И.И. Муртаева

#### **1. ПЕРЕЧЕНЬ РЕЗУЛЬТАТОВ ОБУЧЕНИЯ ПО ДИСЦИПЛИНЕ**

В результате освоения дисциплины у обучающихся должны быть сформированы следующие общепрофессиональные компетенции и профессиональные компетенции:

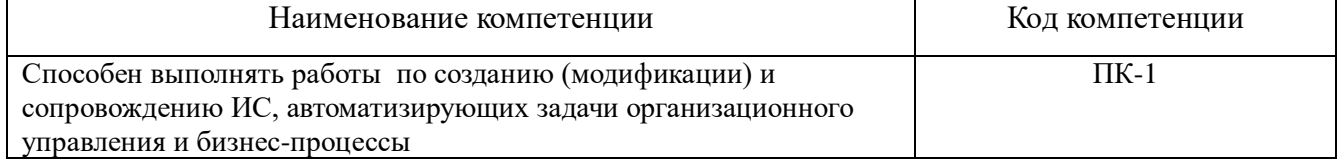

#### **2. МЕСТО ДИСЦИПЛИНЫ В СТРУКТУРЕ ОБРАЗОВАТЕЛЬНОЙ ПРОГРАММЫ**

Данная учебная дисциплина к части, формируемой участниками образовательных отношений 09.03.02 «Информационные системы и технологии».

В таблице 1 представлен перечень компетенций с указанием перечня дисциплин, формирующих эти компетенции согласно учебному плану ОПОП

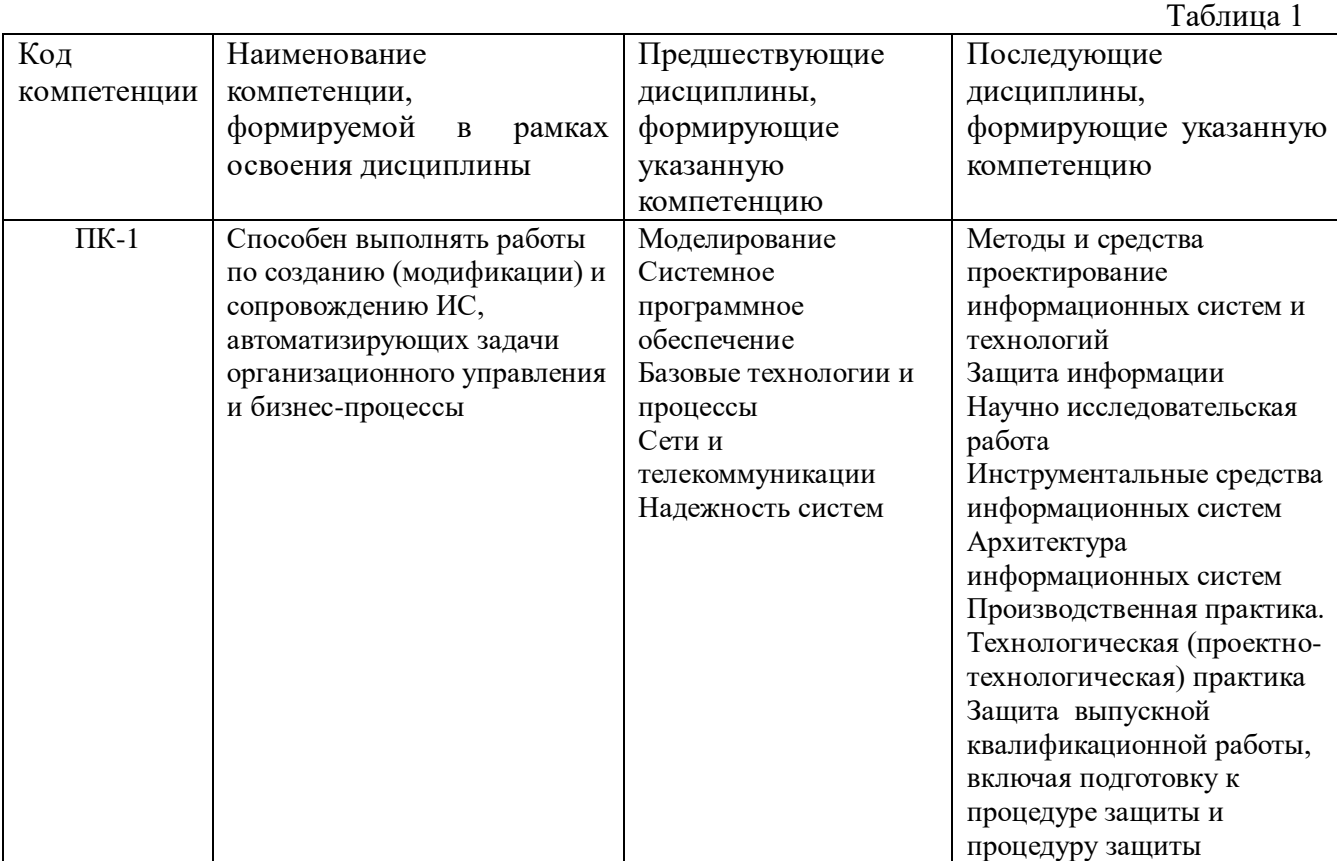

\* в качестве этапа формирования компетенций используются номера семестров согласно учебного плана ОПОП

Перечень планируемых результатов обучения, соотнесенных с планируемыми результатами освоения основной профессиональной образовательной программы направления подготовки, представлен в таблице:

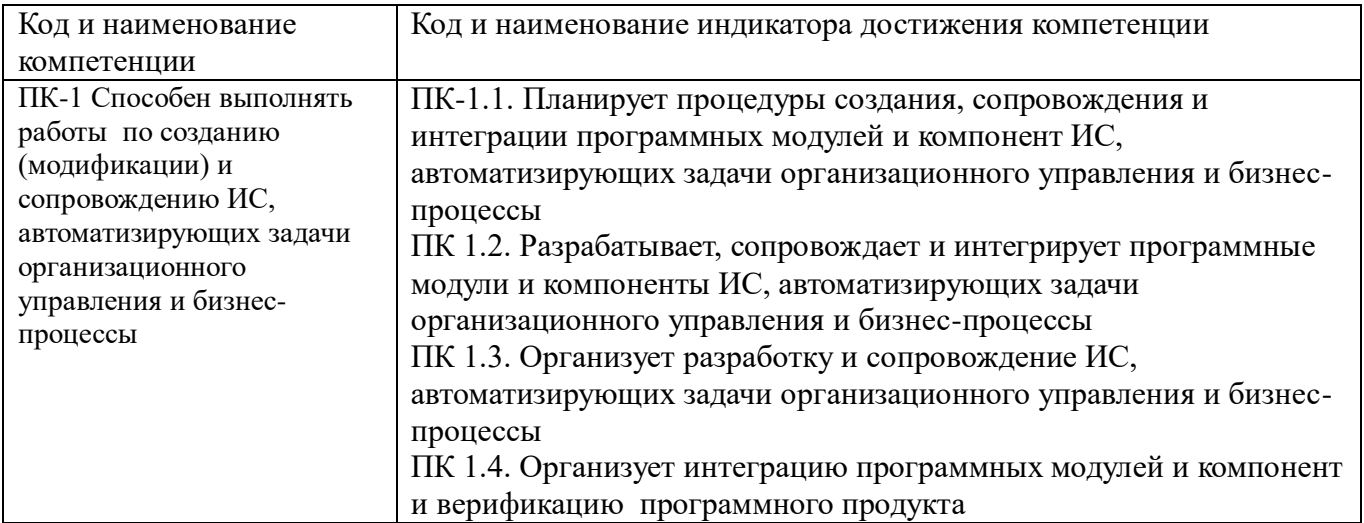

## **3. ОБЪЕМ ДИСЦИПЛИНЫ И ВИДЫ УЧЕБНОЙ РАБОТЫ ОЧНАЯ ФОРМА ОБУЧЕНИЯ**

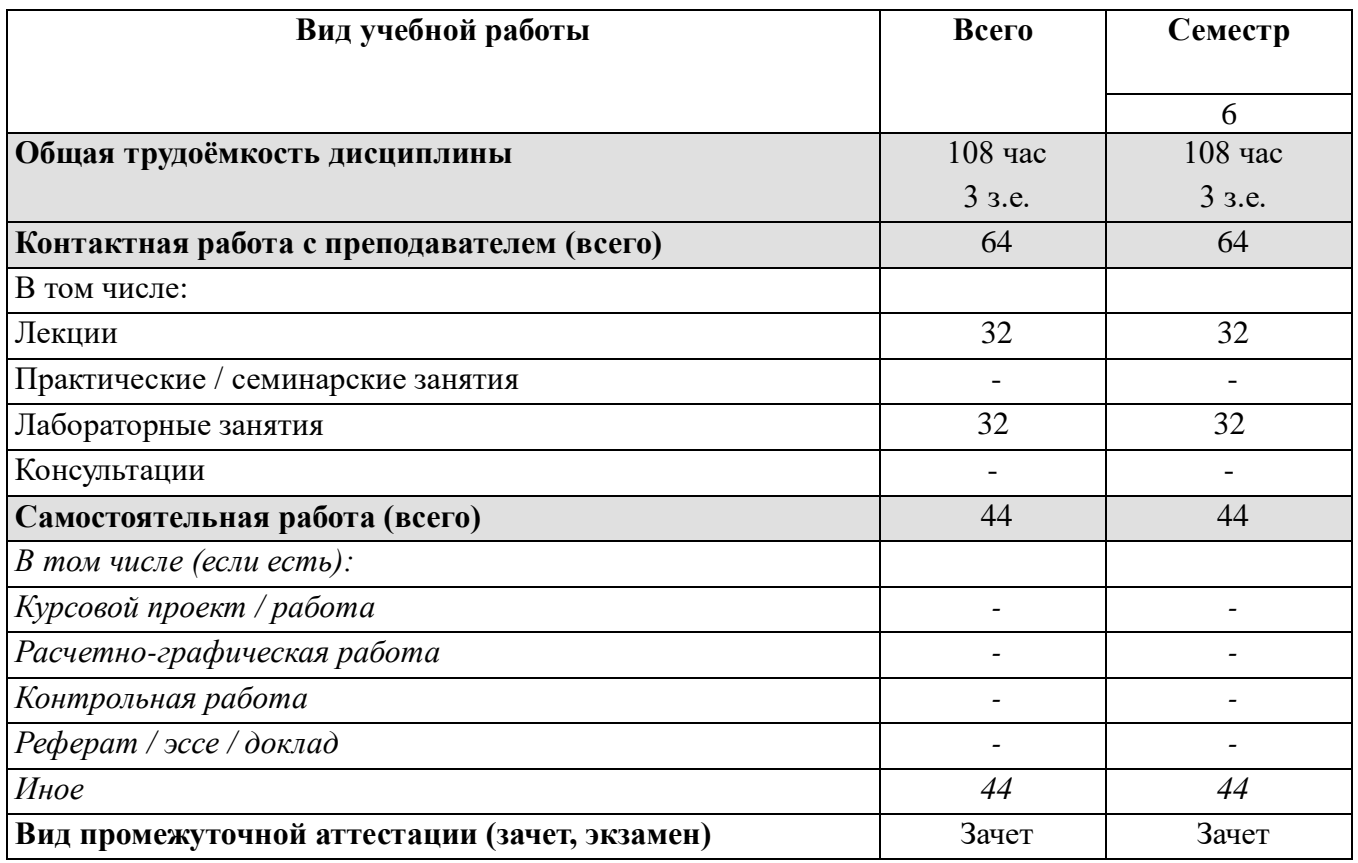

## **ЗАОЧНАЯ ФОРМА ОБУЧЕНИЯ**

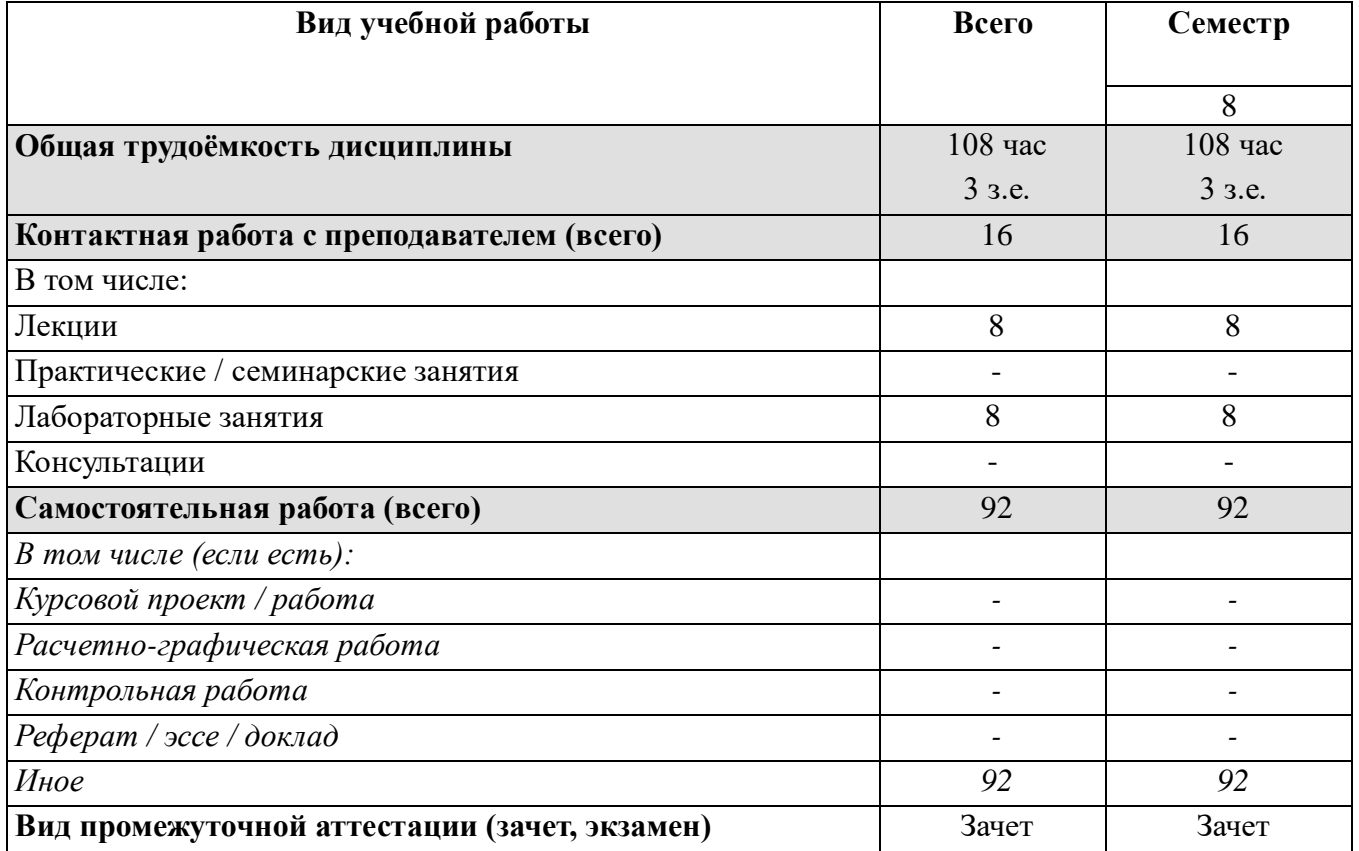

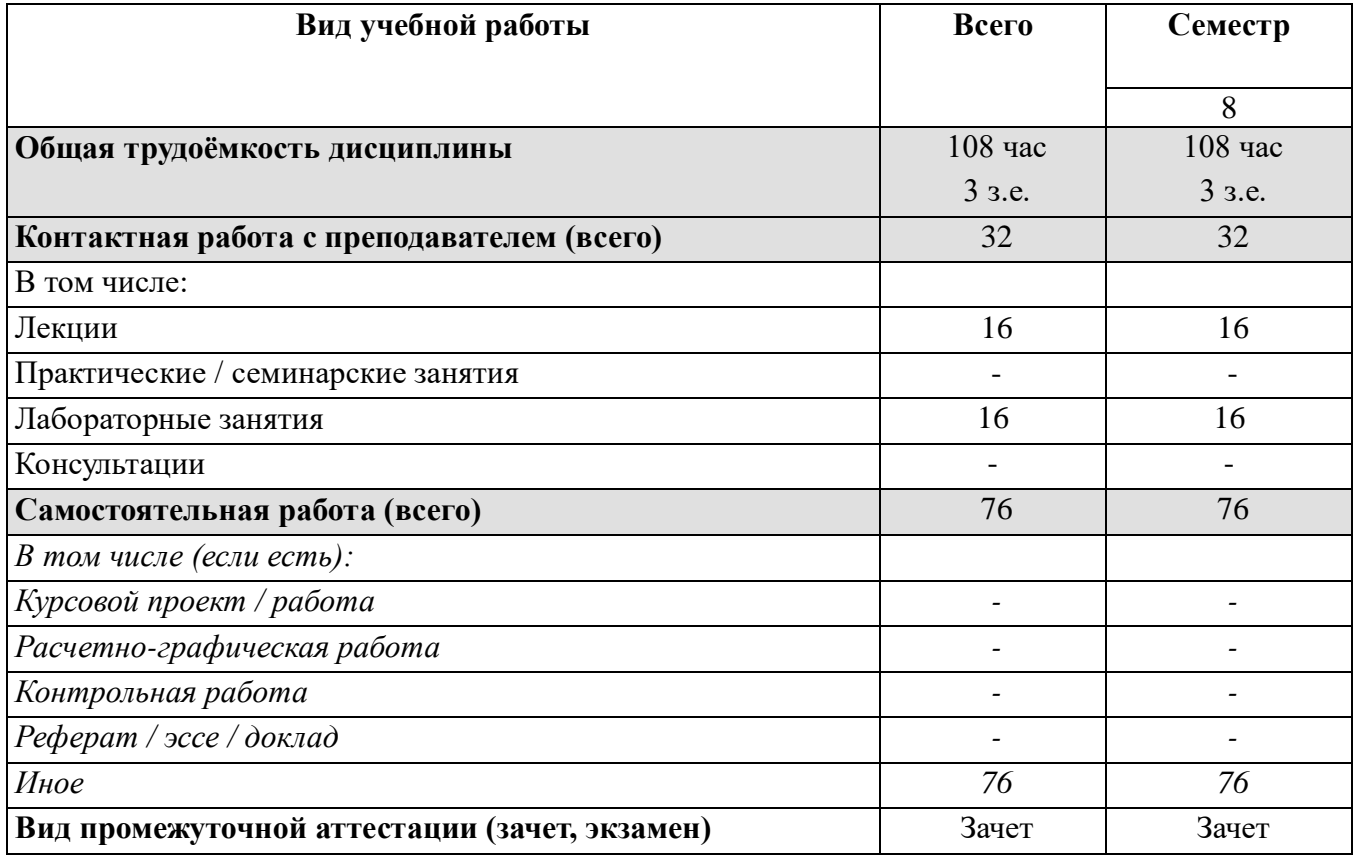

#### **ОЧНО-ЗАОЧНАЯ ФОРМА ОБУЧЕНИЯ**

## **4. СТРУКТУРА И СОДЕРЖАНИЕ ДИСЦИПЛИНЫ**

## **4.1. КАЛЕНДАРНО-ТЕМАТИЧЕСКОЕ ПЛАНИРОВАНИЕ**

## **ОЧНАЯ ФОРМА ОБУЧЕНИЯ**

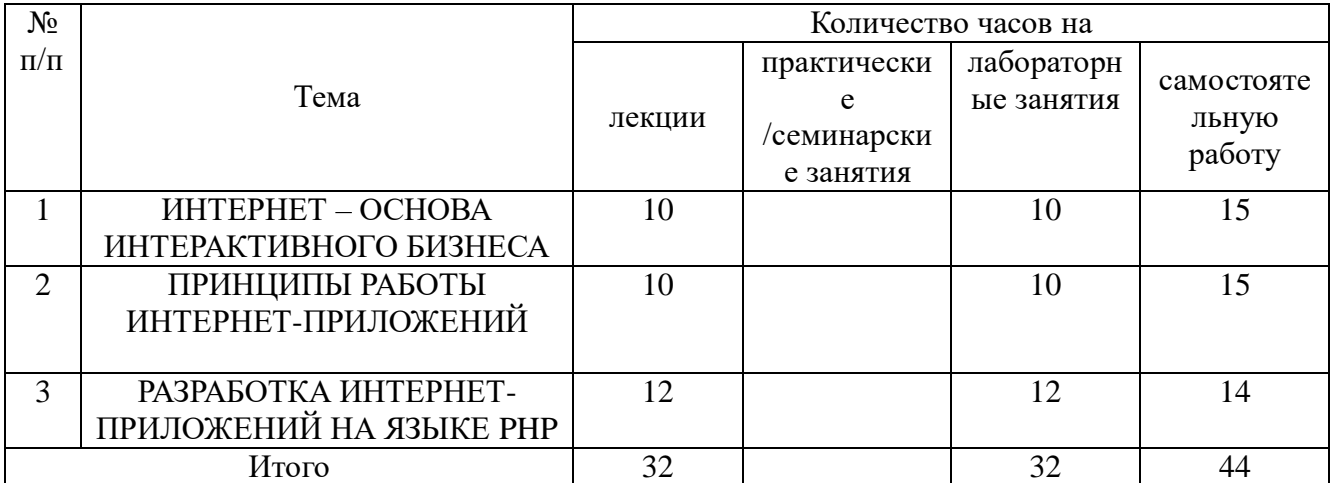

## **ЗАОЧНАЯ ФОРМА ОБУЧЕНИЯ**

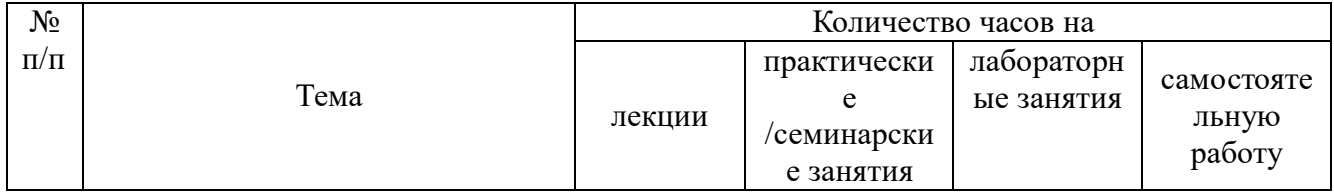

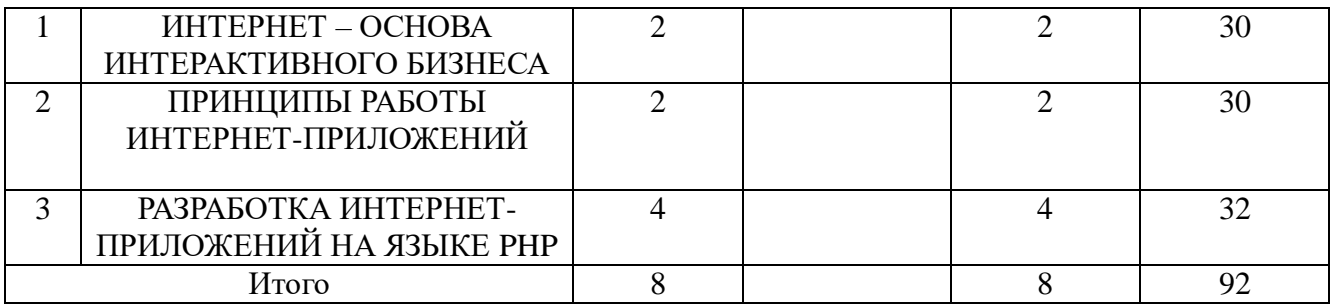

## **ОЧНО-ЗАОЧНАЯ ФОРМА ОБУЧЕНИЯ**

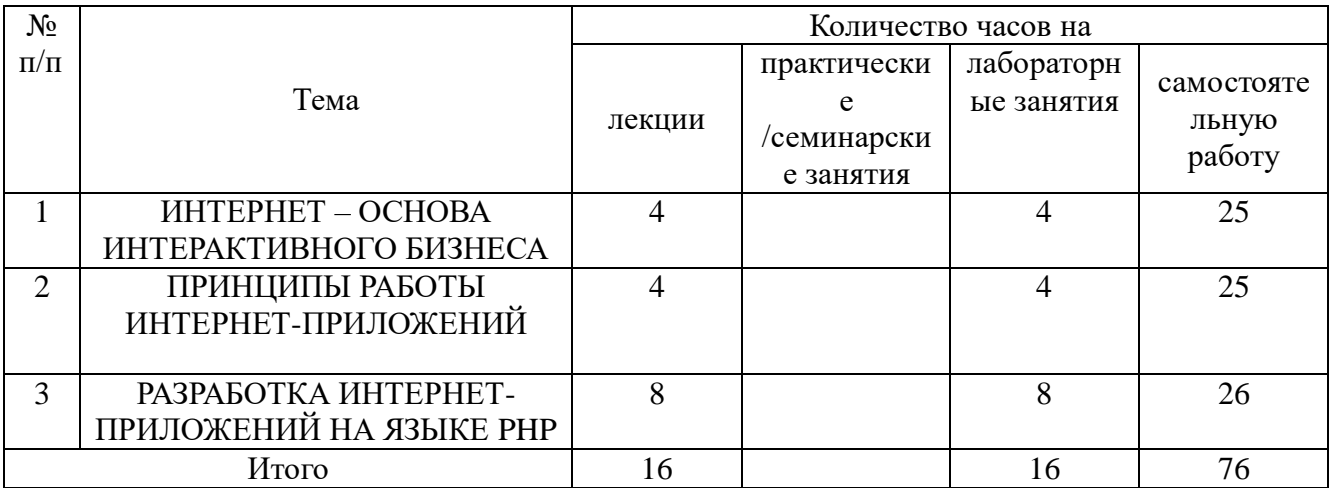

### **4.2. КРАТКОЕ СОДЕРЖАНИЕ ЛЕКЦИОННОГО КУРСА**

#### **Тема 1. ИНТЕРНЕТ – ОСНОВА ИНТЕРАКТИВНОГО БИЗНЕСА**

Электронный бизнес – закономерный этап инновационной спирали

Особенности Интернет как среды электронной коммерции

Основные определения

Этапы разработки и продвижения Интернет-проекта: Планирование Интернет-проекта. Определение контента сайта. Размещение сайта в Интернет. Регистрация в поисковых системах. Регистрация в рейтингах. Баннерная реклама. Обмен текстовыми ссылками. Массовая рассылка рекламных сообщений. Размещение объявлений о сайте на электронных досках. Рассылка в телеконференции (группы новостей).

#### **Тема 2. ПРИНЦИПЫ РАБОТЫ ИНТЕРНЕТ-ПРИЛОЖЕНИЙ**

Web-дизайн и web-программирование.

Архитектура «клиент-сервер».

Отладка web-приложений на сервере.

Сравнительный анализ возможностей web-технологий: HTML, Java и JavaScript, CGI, SSI, PHP, Macromedia Flash, ActiveX, ASP.

Использование баз данных в Интернет.

Интерактивное взаимодействие с помощью форм: Элементы управления формы. Способы передачи параметров (Строка передаваемых параметров, Метод GET, Метод POST).

#### **Тема 3. РАЗРАБОТКА ИНТЕРНЕТ-ПРИЛОЖЕНИЙ НА ЯЗЫКЕ PHP**

Область применения языка PHP. Теги сценария PHP. Константы. Переменные.

Типы данных: Скалярные типы. Составные типы (Массивы. Приведение типов).

Управляющие конструкции.

Операторы.

Функции: Определение и вызов функций. Вложенные функции. Возврат значений из функции. Рекурсивные функции (Объекты (классы)).

Работа с файлами: Стандартные функции PHP для работы с файлами. Обработка данных в нескольких файлах (Использование атрибута ACTION. Операторы включения файлов) Поддержка баз данных в РНР.

Использование СУБД (История создания MySQL. Взаимодействие с СУБД MySQL. Способ хранения таблиц и баз данных (Типы таблиц. Типы данных в СУБД MySQL).

Стандартные функции РНР для работы с MySQL (Соединение с сервером. Выбор базы данных. Выполнение указанного запроса. Извлечение информации. Ввод данных). Обработка ошибок.

#### **4.3. ТЕМАТИКА ЛАБОРАТОРНЫХ ЗАНЯТИЙ**

Лабораторная работа №1. PHP. Переменные, массивы

Лабораторная работа №2 PHP. Классы

Лабораторная работа № 3. Основы работы в СУБД MySQL

Лабораторная работа №4 PHP. Доступ к MySQL

Лабораторная работа №5 PHP. Использование операторов включения файлов, глобальных массивов, сессий

Лабораторная работа №6 PHP. Динамическая загрузка содержимого страницы с помощью оператора INCLUDE

#### **5. ПЕРЕЧЕНЬ УЧЕБНО-МЕТОДИЧЕСКОГО ОБЕСПЕЧЕНИЯ ДЛЯ САМОСТОЯТЕЛЬНОЙ РАБОТЫ ОБУЧАЮЩИХСЯ**

#### **5.1 Основная литература**

*Тузовский, А. Ф.* Проектирование и разработка web-приложений : учебное пособие для вузов / А. Ф. Тузовский. — Москва : Издательство Юрайт, 2022. — 218 с. — (Высшее образование). — ISBN 978-5-534-00515-8. — Текст : электронный // Образовательная платформа Юрайт [сайт]. — URL: <https://urait.ru/bcode/490128>

*Полуэктова, Н. Р.* Разработка веб-приложений : учебное пособие для вузов / Н. Р. Полуэктова. — Москва: Издательство Юрайт, 2022. — 204 с. — (Высшее образование). — ISBN 978-5-534-13715-6. — Текст : электронный // Образовательная платформа Юрайт [сайт]. — URL: <https://urait.ru/bcode/496682>

#### **5.2 Дополнительная литература**

*Гаврилов, Л. П.* Электронная коммерция : учебник и практикум для вузов / Л. П. Гаврилов. — 4-е изд. — Москва : Издательство Юрайт, 2022. — 521 с. — (Высшее образование). — ISBN 978-5-534-14897-8. — Текст : электронный // Образовательная платформа Юрайт [сайт]. — URL: <https://urait.ru/bcode/489784>

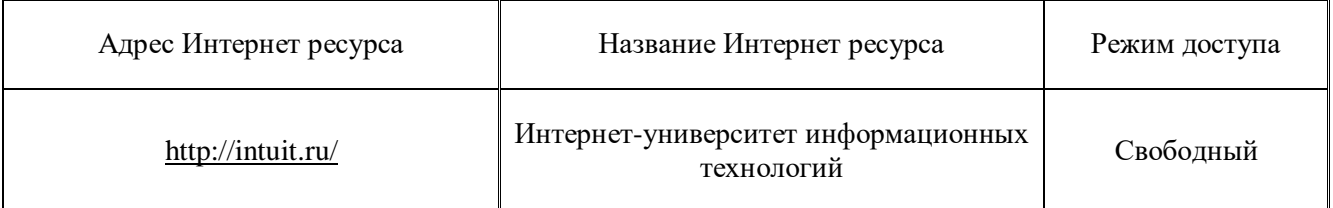

#### **5.3. Ресурсы информационно-коммуникационной сети «Интернет»**

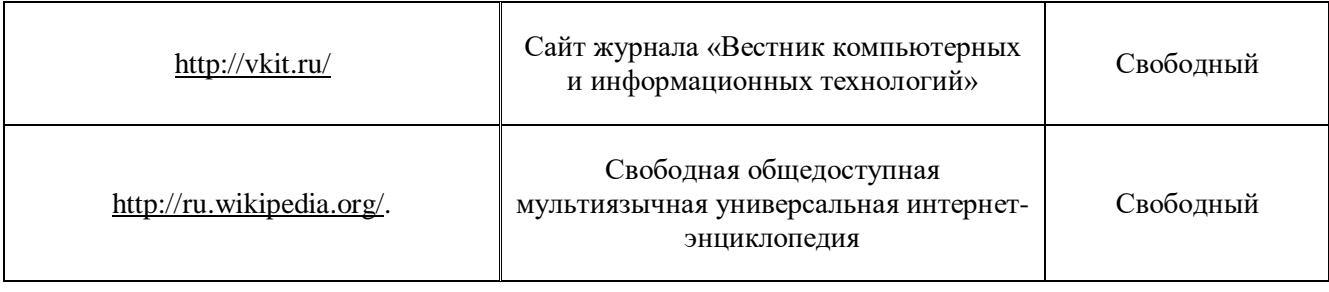

## **6. МЕТОДИЧЕСКИЕ УКАЗАНИЯ ДЛЯ ОБУЧАЮЩИХСЯ**

Дисциплина «**Электронный бизнес**» изучается в течение одного семестра. При планировании и организации времени, необходимого на изучение обучающимся дисциплины, необходимо придерживаться следующих рекомендаций.

В период между сессиями студенты должны вести конспект лекций, изучать теоретический материал в соответствии с программой курса, выполнять предложенные преподавателем задания для самостоятельной работы, готовиться к сдаче зачета и экзамена, прорабатывая необходимый материал согласно перечню вопросов для подготовки к зачету и экзамену и списку рекомендованной литературы.

Выполнение лабораторных работ относится к числу обязательных видов работ. Перед выполнением работы необходимо внимательно ознакомиться с теоретическим материалом, представленным в методических указаниях к соответствующей лабораторной работе. При необходимости можно воспользоваться рекомендуемой литературой. В ходе выполнения работы необходимо руководствоваться порядком выполнения лабораторной работы и указаниями преподавателя, при этом должны соблюдаться правила техники безопасности. Результатом выполнения работы является отчёт, который должен быть аккуратно оформлен и выполнен в соответствии с требованиями, приведенными в методических указаниях.

В указанное преподавателем время обучающиеся защищают отчеты. Защита проводится в виде собеседования по контрольным вопросам, приведенным в методических указаниях. Кроме того, преподаватель может задавать дополнительные вопросы, касающиеся результатов эксперимента, выводов по результатам опытов и т.п. К промежуточной аттестации допускаются обучающиеся, выполнившие все лабораторные работы и защитившие отчеты по ним. При наличии задолженности по лабораторным работам, по согласованию с преподавателем, возможна замена работы по выполнению отчета на реферат по теме соответствующего лабораторного занятия с последующей его защитой.

В течение семестра и во время сессии основным видом подготовки являются самостоятельные занятия. Они включают в себя изучение вопросов, вынесенных на самостоятельное изучение, оформление отчетов по лабораторным работам, курсовое проектирование, а так же подготовку к промежуточной аттестации

Систематическая работа в соответствии с программой дисциплины – условие успешного освоения материала.

#### **Методические рекомендации по обучению лиц с ограниченными возможностями здоровья и инвалидов**

Освоение дисциплины обучающимися с ограниченными возможностями здоровья может быть организовано как совместно с другими обучающимися, так и в отдельных группах. Предполагаются специальные условия для получения образования обучающимися с ограниченными возможностями здоровья.

Профессорско-педагогический состав знакомится с психолого-физиологическими особенностями обучающихся инвалидов и лиц с ограниченными возможностями здоровья, индивидуальными программами реабилитации инвалидов (при наличии). При необходимости осуществляется дополнительная поддержка преподавания тьюторами, психологами, социальными работниками, прошедшими подготовку ассистентами.

В соответствии с методическими рекомендациями Минобрнауки РФ (утв. 8 апреля 2014 г. N АК-44/05вн) в курсе предполагается использовать социально-активные и рефлексивные методы обучения, технологии социокультурной реабилитации с целью оказания помощи в установлении полноценных межличностных отношений с другими студентами, создании комфортного психологического климата в студенческой группе. Подбор и разработка учебных материалов производятся с учетом предоставления материала в различных формах: аудиальной, визуальной, с использованием специальных технических средств и информационных систем.

Медиаматериалы также следует использовать и адаптировать с учетом индивидуальных особенностей обучения лиц с ОВЗ.

Освоение дисциплины лицами с ОВЗ осуществляется с использованием средств обучения общего и специального назначения (персонального и коллективного использования). Материально-техническое обеспечение предусматривает приспособление аудиторий к нуждам лиц с ОВЗ.

Форма проведения аттестации для студентов-инвалидов устанавливается с учетом индивидуальных психофизических особенностей. Для студентов с ОВЗ предусматривается доступная форма предоставления заданий оценочных средств, а именно:

- в печатной или электронной форме (для лиц с нарушениями опорно-двигательного аппарата);
- в печатной форме или электронной форме с увеличенным шрифтом и контрастностью (для лиц с нарушениями слуха, речи, зрения);
- методом чтения ассистентом задания вслух (для лиц с нарушениями зрения).

Студентам с инвалидностью увеличивается время на подготовку ответов на контрольные вопросы. Для таких студентов предусматривается доступная форма предоставления ответов на задания, а именно:

- письменно на бумаге или набором ответов на компьютере (для лиц с нарушениями слуха, речи);
- выбором ответа из возможных вариантов с использованием услуг ассистента (для лиц с нарушениями опорно-двигательного аппарата);
- устно (для лиц с нарушениями зрения, опорно-двигательного аппарата).

При необходимости для обучающихся с инвалидностью процедура оценивания результатов обучения может проводиться в несколько этапов.

## **7. ПЕРЕЧЕНЬ ИНФОРМАЦИОННЫХ ТЕХНОЛОГИЙ, ПРОГРАММНОГО ОБЕСПЕЧЕНИЯ И ИНФОРМАЦИОННЫХ СПРАВОЧНЫХ СИСТЕМ**

Windows (для академических организациях, лицензия Microsoft Imagine (ранее MSDN AA, Dream Spark);

Open Office (свободное ПО) Denwer3\_Base\_2013-06-02\_a2.2.22\_p5.3.13\_m5.5.25\_pma3.5.1\_xdebug

## **8. НЕОБХОДИМАЯ МАТЕРИАЛЬНО-ТЕХНИЧЕСКАЯ БАЗА**

Оборудование лекционных аудиторий Б-609: офисная мебель на 20 мест, 9 ПК с доступом в Интернет и ЭИОС, демонстрационное оборудование: проектор – 1 шт.; экран, доска ученическая, рабочее место преподавателя.

Оборудование аудиторий для лабораторных занятий ауд. Б-609: офисная мебель на 20 мест, 9 ПК с доступом в Интернет и ЭИОС, демонстрационное оборудование: проектор – 1 шт.; экран, доска ученическая, рабочее место преподавателя.

Оборудование аудиторий для самостоятельной работы: читальный зал НТБ: 5 ПК с доступом

в Интернет; ауд. Б-609: офисная мебель на 20 мест, 9 ПК с доступом в Интернет и ЭИОС, демонстрационное оборудование: проектор – 1 шт.; экран, доска ученическая, рабочее место преподавателя.

# **Разработчик:**

## **Кафедра ИиСУ доцент кафедры ИиСУ**

*(место работы) (занимаемая должность) (инициалы, фамилия)*

**Е.Л. Румянцева**

## **МИНИСТЕРСТВО ОБРАЗОВАНИЯ И НАУКИ РФ ОБРАЗОВАТЕЛЬНАЯ АВТОНОМНАЯ НЕКОММЕРЧЕСКАЯ ОРГАНИЗАЦИЯ ВЫСШЕГО ОБРАЗОВАНИЯ «ВОЛЖСКИЙ УНИВЕРСИТЕТ имени В.Н. ТАТИЩЕВА» (институт)**

### **Фонд оценочных средств**

.

«Электронный бизнес»

для направления подготовки

09.03.02 «Информационные системы и технологии»

Квалификация (степень) выпускника – бакалавриат

Тольятти 2022

#### 1 Перечень компетенций с указанием этапов их формирования в процессе освоения образовательной программы

Оценочные средства разработаны для оценки профессиональных компетенций: ПК-1.

#### 1. ПЛАНИРУЕМЫЕ РЕЗУЛЬТАТЫ ОБУЧЕНИЯ ПО ДИСЦИПЛИНЕ

Планируемые результаты освоения основной профессиональной образовательной программы (ОПОП) – компетенции обучающихся определяются требованиями стандарта по направлению подготовки (специальности) и формируются в соответствии с матрицей компетенций ОПОП (Таблица 2)

Планируемые результаты обучения по дисциплине - знания, умения, навыки и (или) опыт деятельности, характеризующие этапы формирования компетенций и обеспечивающие достижение планируемых результатов освоения образовательной программы, формируются в соответствии с картами компетенций ОПОП.

Таблица 1

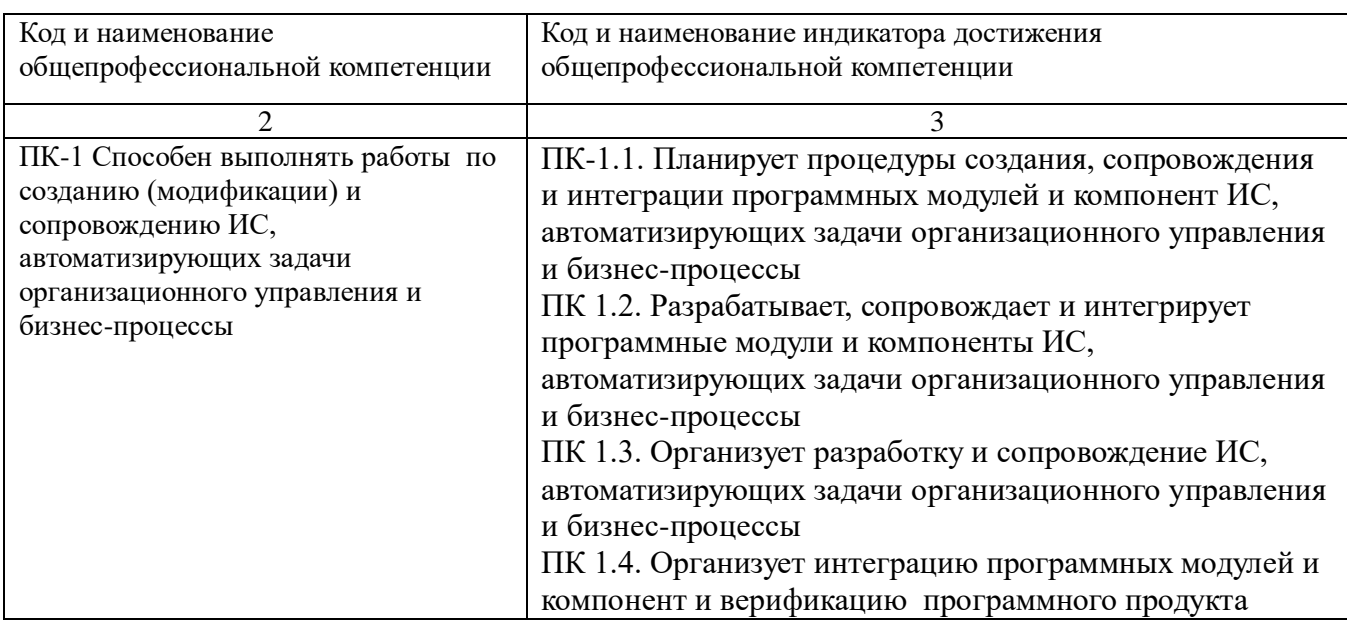

#### Планируемые результаты обучения по дисциплине

#### 2 Описание показателей и критериев оценивания компетенций на различных этапах их формирования, описание шкал оценивания

Результаты обучения по дисциплине «Электронный бизнес» направления подготовки 09.03.02 «Информационные системы и технологии» определяются показателями и критериями оценивания сформированности компетенций на этапах их формирования представлены в табл. 2.

Таблина 2

#### Матрица соответствия оценочных средств запланированным результатам обучения

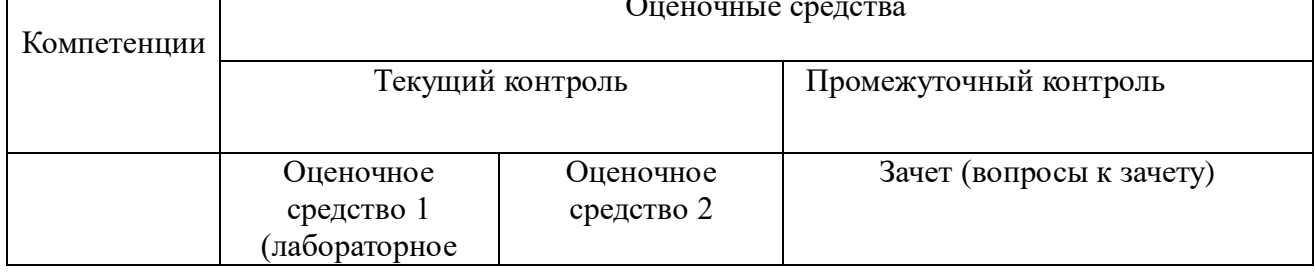

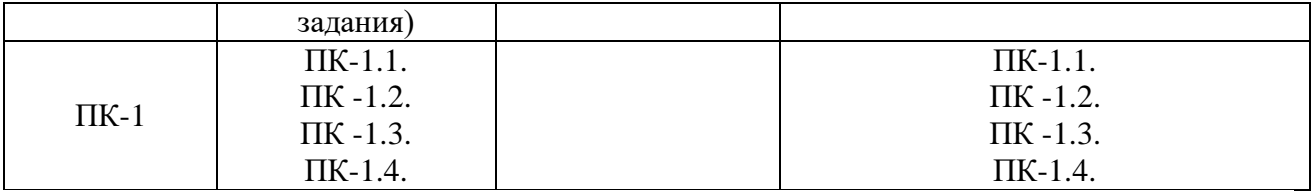

#### **Показатели и критерии оценивания сформированности компетенций (промежуточного контроля)**

На этапе промежуточной аттестации используется система оценки успеваемости обучающихся, которая позволяет преподавателю оценить уровень освоения материала обучающимися. Критерии оценивания сформированности планируемых результатов обучения (дескрипторов) представлены в карте компетенции ОПОП.

Форма оценки знаний: оценка - 5 «отлично»; 4 «хорошо»; 3 «удовлетворительно»; 2 «неудовлетворительно». Лабораторные работы, практические занятия, практика оцениваются: «зачет», «незачет». Возможно использование балльно-рейтинговой оценки.

#### **Шкала оценивания:**

**«Зачет»** – выставляется, если сформированность заявленных дескрипторов компетенций на *\_51\_%* и более оценивается не ниже «удовлетворительно» при условии отсутствия критерия «неудовлетворительно». Выставляется, когда обучающийся показывает хорошие знания изученного учебного материала; самостоятельно, логично и последовательно излагает и интерпретирует материалы учебного курса; полностью раскрывает смысл предлагаемого вопроса; владеет основными терминами и понятиями изученного курса; показывает умение переложить теоретические знания на предполагаемый практический опыт.

**«Отлично»** – выставляется, если сформированность заявленных дескрипторов компетенций \_\_85\_\_*%* более (в соответствии с картами компетенций ОПОП) оценивается критериями «хорошо» и «отлично», при условии отсутствия оценки «неудовлетворительно»: студент показал прочные знания основных положений фактического материала, умение самостоятельно решать конкретные практические задачи повышенной сложности, свободно использовать справочную литературу, делать обоснованные выводы из результатов анализа конкретных ситуаций;

**«Хорошо»** – выставляется, если сформированность заявленных дескрипторов компетенций на *\_61\_\_%* и более (в соответствии с картами компетенций ОПОП) оценивается критериями «хорошо» и «отлично», при условии отсутствия оценки «неудовлетворительно», допускается оценка «удовлетворительно»: обучающийся показал прочные знания основных положений фактического материала, умение самостоятельно решать конкретные практические задачи, предусмотренные рабочей программой, ориентироваться в рекомендованной справочной литературе, умеет правильно оценить полученные результаты анализа конкретных ситуаций;

**«Удовлетворительно»** – выставляется, если сформированность заявленных дескрипторов компетенций *\_\_51\_%* и более (в соответствии с картами компетенций ОПОП) оценивается критериями «удовлетворительно», «хорошо» и «отлично»: обучающийся показал знание основных положений фактического материала, умение получить с помощью преподавателя правильное решение конкретной практической задачи из числа предусмотренных рабочей программой, знакомство с рекомендованной справочной литературой;

**«Неудовлетворительно» «Незачет»** – выставляется, если сформированность заявленных дескрипторов компетенций менее чем *\_51\_%* (в соответствии с картами компетенций ОПОП): при ответе обучающегося выявились существенные пробелы в знаниях основных положений фактического материала, неумение с помощью преподавателя получить правильное решение конкретной практической задачи из числа предусмотренных рабочей программой учебной дисциплины.

Ответы и решения обучающихся оцениваются по следующим общим критериям: распознавание проблем; определение значимой информации; анализ проблем; аргументированность; использование стратегий; творческий подход; выводы; общая грамотность.

Соответствие критериев оценивания сформированности планируемых результатов обучения (дескрипторов) системам оценок представлено в табл.

Таблина 4

Критерии Традиционная оценка Балльно-рейтинговая оценка 5 5  $86 - 100$  $\overline{4}$  $\overline{4}$  $61 - 85$  $\overline{3}$  $\overline{3}$  $51-60$  $2 \times 1$ 2. Незачет  $0 - 50$  $\overline{5, 4, 3}$ Зачет  $51 - 100$ 

Интегральная оценка

Обучающиеся обязаны сдавать все задания в сроки, установленные преподавателем. Оценка «Удовлетворительно» может  $\Pi{\rm O}$ дисциплине, выставляться  $\mathbf H$ при неполной сформированности компетенций в ходе освоения отдельной учебной дисциплины, если их формирование предполагается продолжить на более поздних этапах обучения, в ходе изучения других учебных дисциплин.

#### Показатели и критерии оценки достижений студентом запланированных результатов освоения дисциплины в ходе текущего контроля и промежуточной аттестации

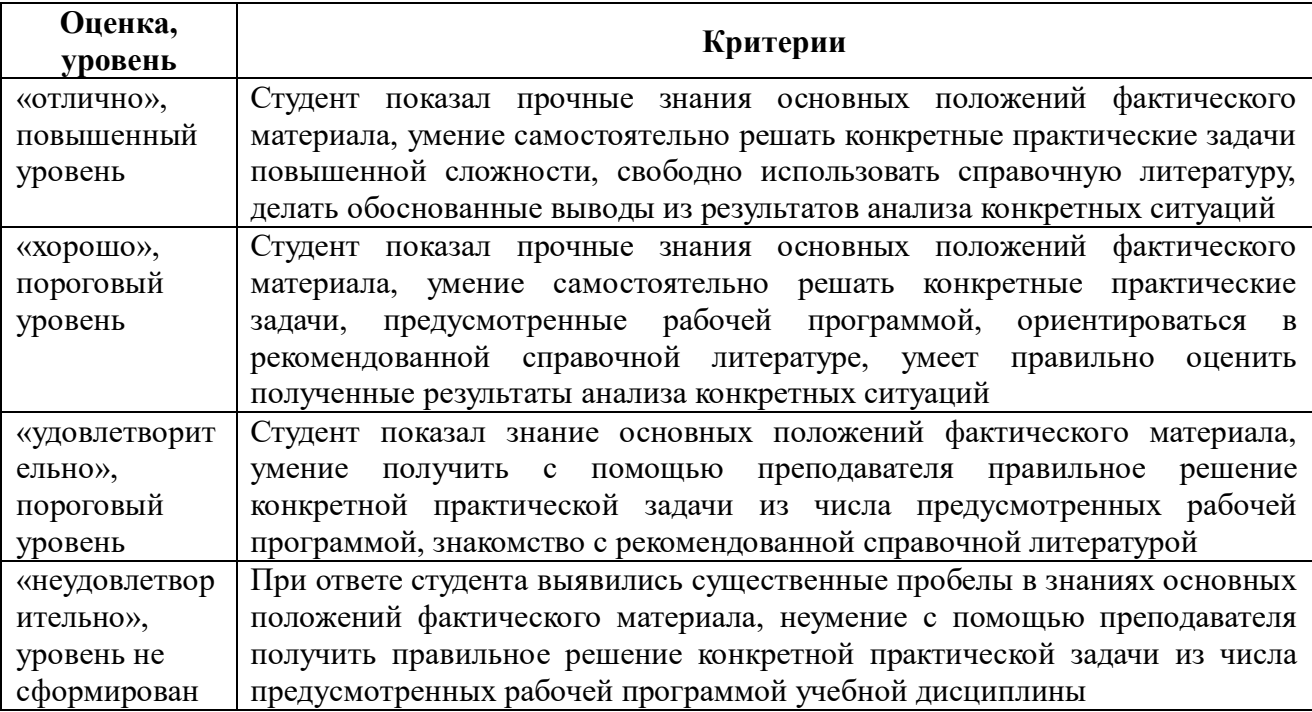

#### 3 Типовые контрольные задания или иные материалы, необходимые для оценки знаний, умений, навыков и (или) опыта деятельности, характеризующих этапы формирования компетенций в процессе освоения образовательной программы

Перечень компетенций и индикаторов достижения компетенций, для оценки сформированности которых используется данный ФОС

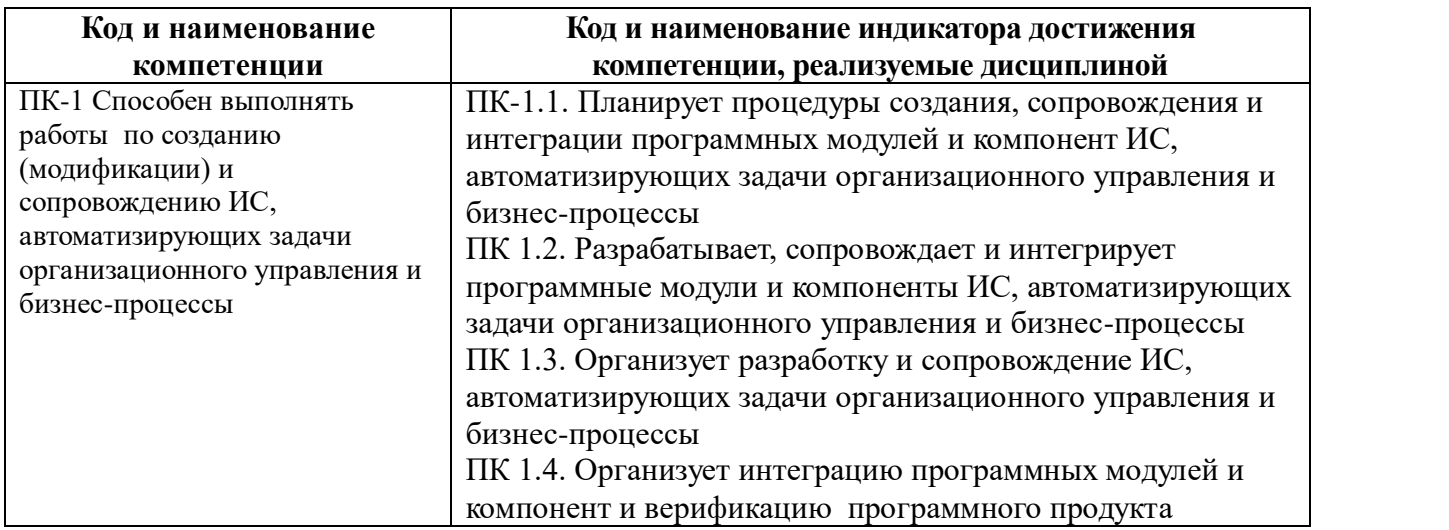

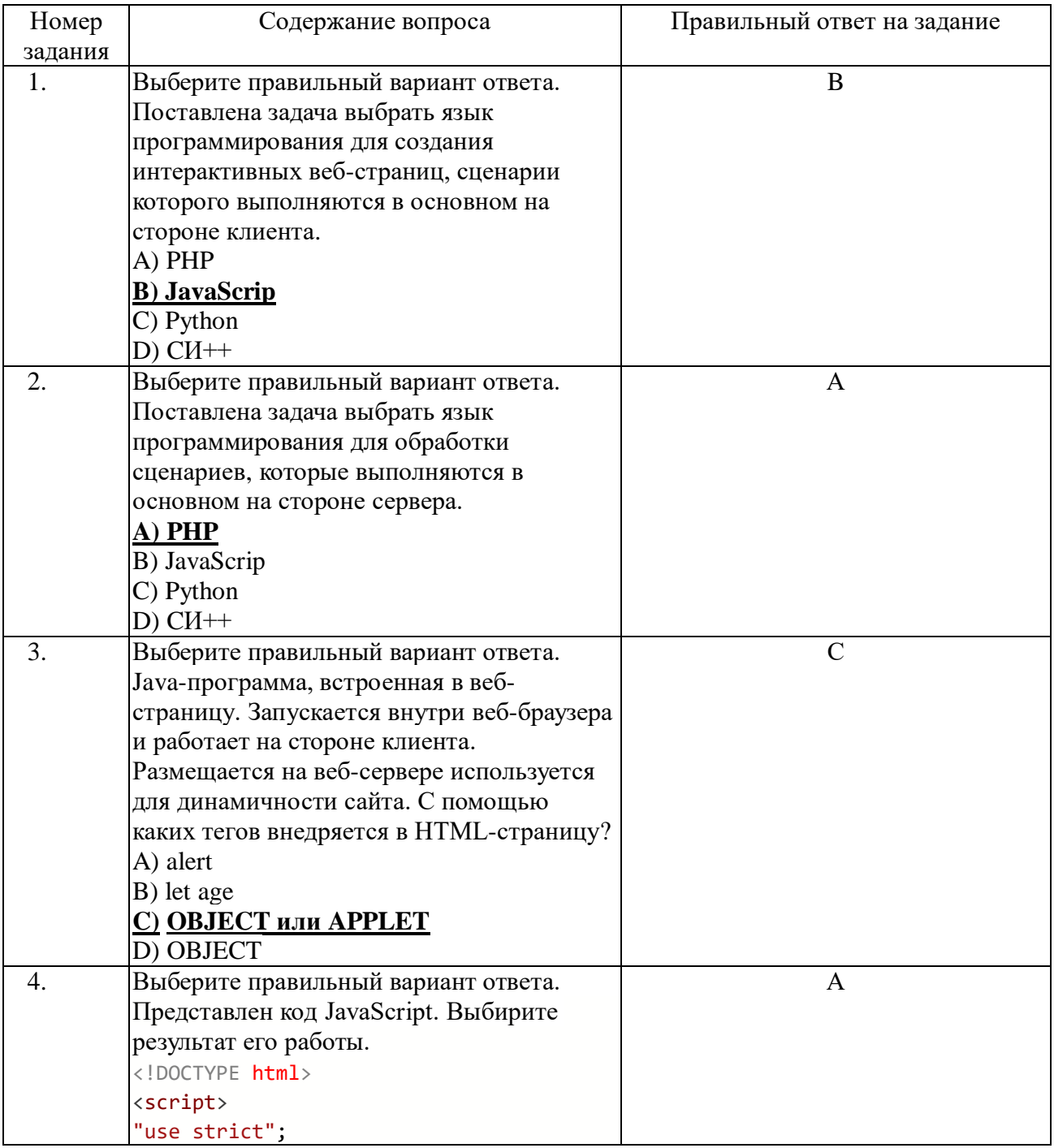

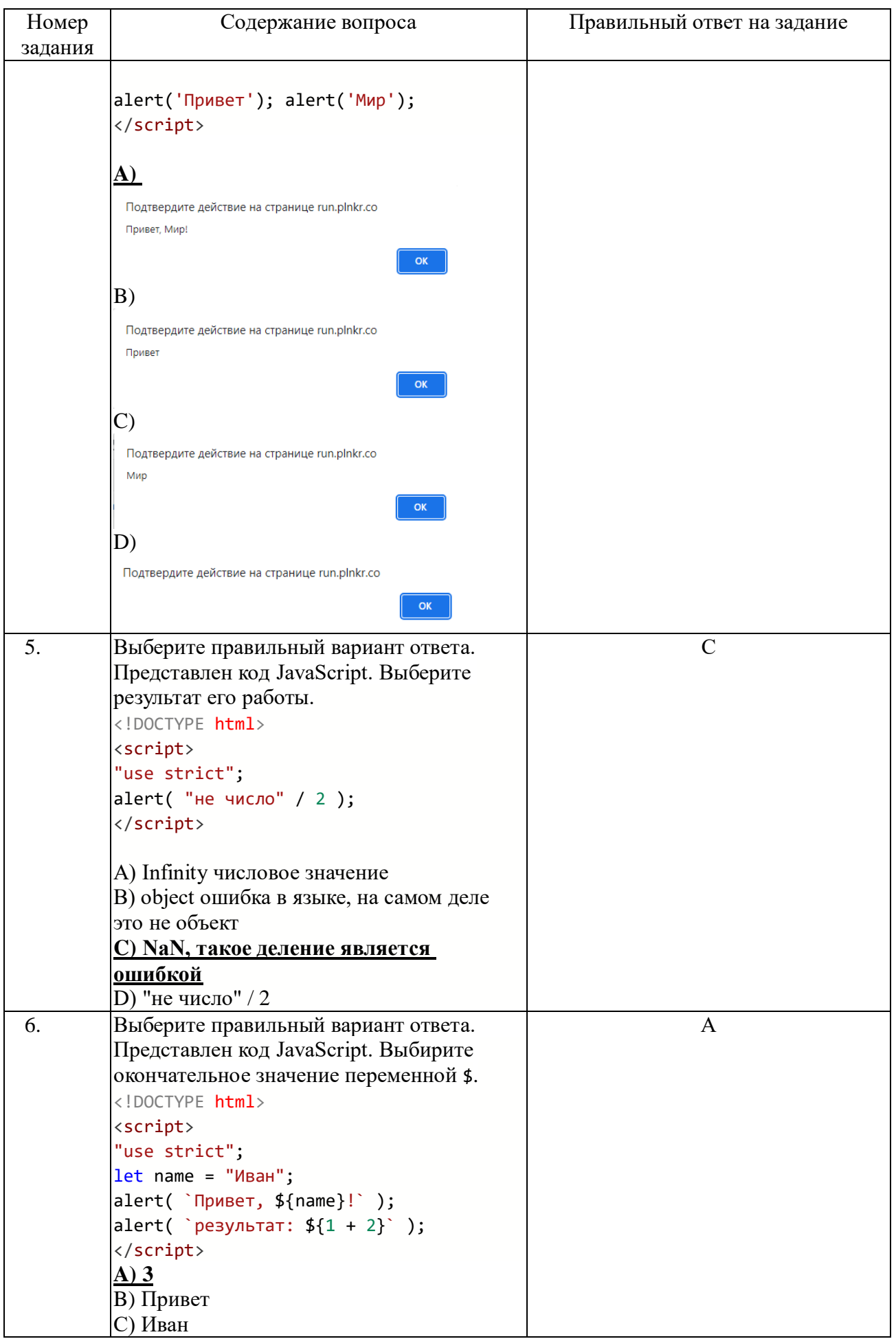

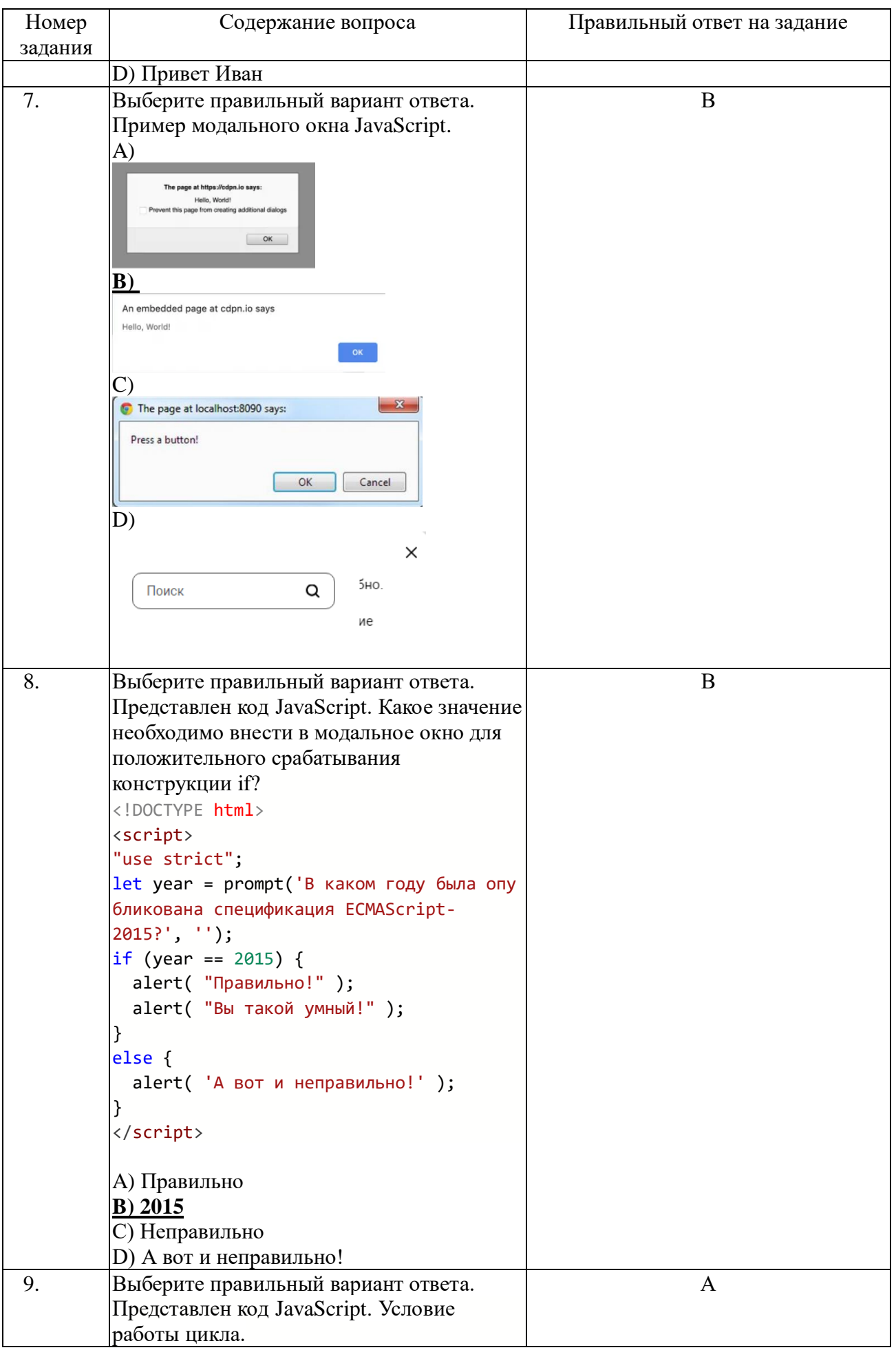

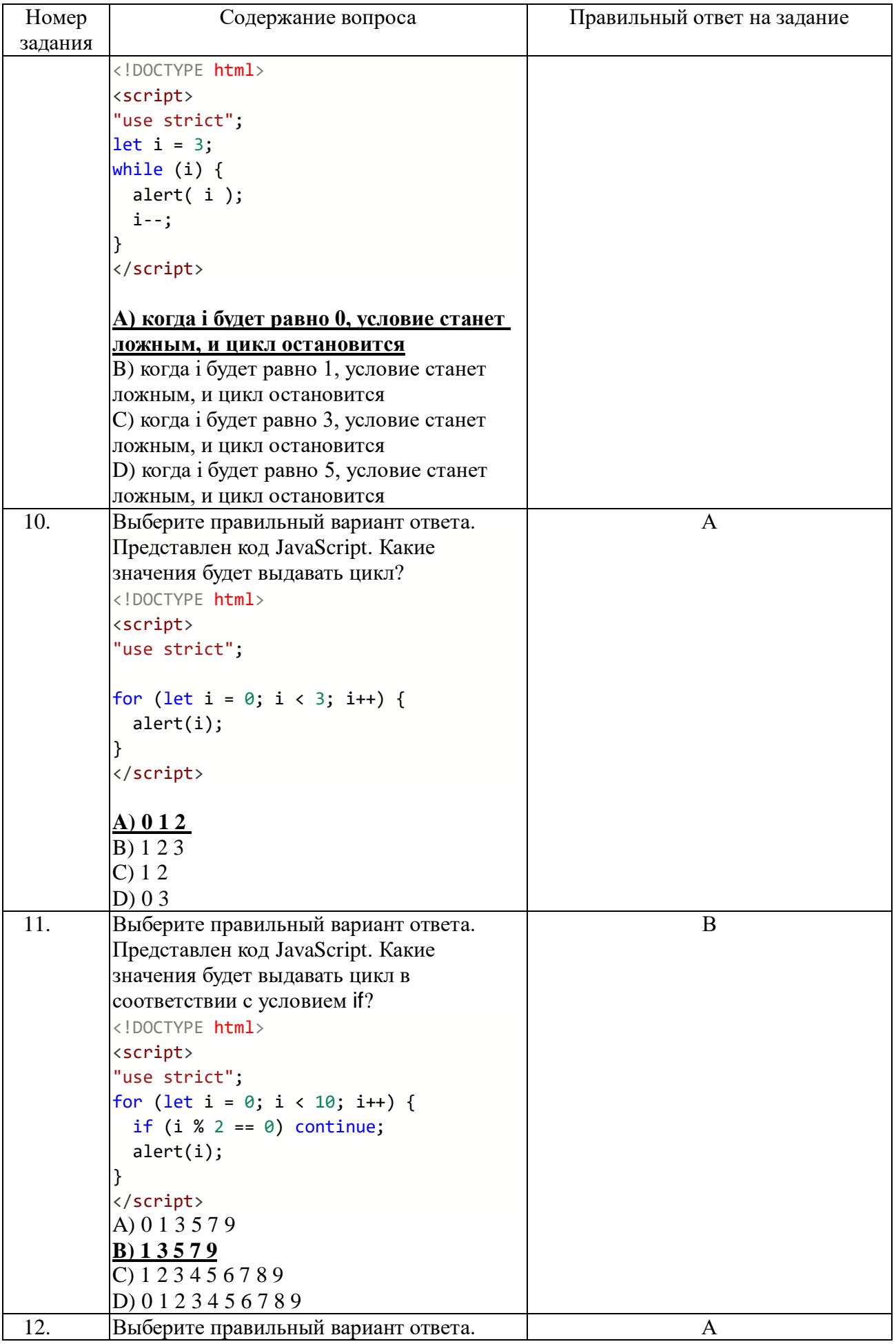

![](_page_19_Picture_1.jpeg)

![](_page_20_Picture_123.jpeg)

![](_page_21_Picture_1.jpeg)

![](_page_22_Picture_1.jpeg)

![](_page_23_Picture_1.jpeg)

![](_page_24_Picture_1.jpeg)

![](_page_25_Picture_252.jpeg)

![](_page_26_Picture_1.jpeg)

![](_page_27_Picture_1.jpeg)

![](_page_28_Picture_1.jpeg)

![](_page_29_Picture_126.jpeg)

![](_page_30_Picture_240.jpeg)

![](_page_31_Picture_1.jpeg)

![](_page_32_Picture_1.jpeg)

![](_page_33_Picture_1.jpeg)

![](_page_34_Picture_1.jpeg)

![](_page_35_Picture_150.jpeg)

![](_page_36_Picture_1.jpeg)

![](_page_37_Picture_1.jpeg)

![](_page_38_Picture_1.jpeg)

![](_page_39_Picture_1.jpeg)

![](_page_40_Picture_1.jpeg)

![](_page_41_Picture_1.jpeg)

![](_page_42_Picture_160.jpeg)

![](_page_43_Picture_236.jpeg)

![](_page_44_Picture_1.jpeg)

![](_page_45_Picture_1.jpeg)

![](_page_46_Picture_273.jpeg)

![](_page_47_Picture_1.jpeg)

![](_page_48_Picture_230.jpeg)

![](_page_49_Picture_1.jpeg)

![](_page_50_Picture_218.jpeg)

![](_page_51_Picture_156.jpeg)

![](_page_52_Picture_1.jpeg)

![](_page_53_Picture_1.jpeg)

![](_page_54_Picture_345.jpeg)

![](_page_55_Picture_385.jpeg)

![](_page_56_Picture_1.jpeg)

![](_page_57_Picture_1.jpeg)

![](_page_58_Picture_1.jpeg)

![](_page_59_Picture_1.jpeg)

![](_page_60_Picture_1.jpeg)

![](_page_61_Picture_1.jpeg)

![](_page_62_Picture_91.jpeg)